automatedpatchingusing r2

*8=====D lacon2010*

*pancake*pancake@nopcode.org

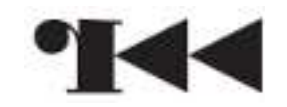

#### Who am I?

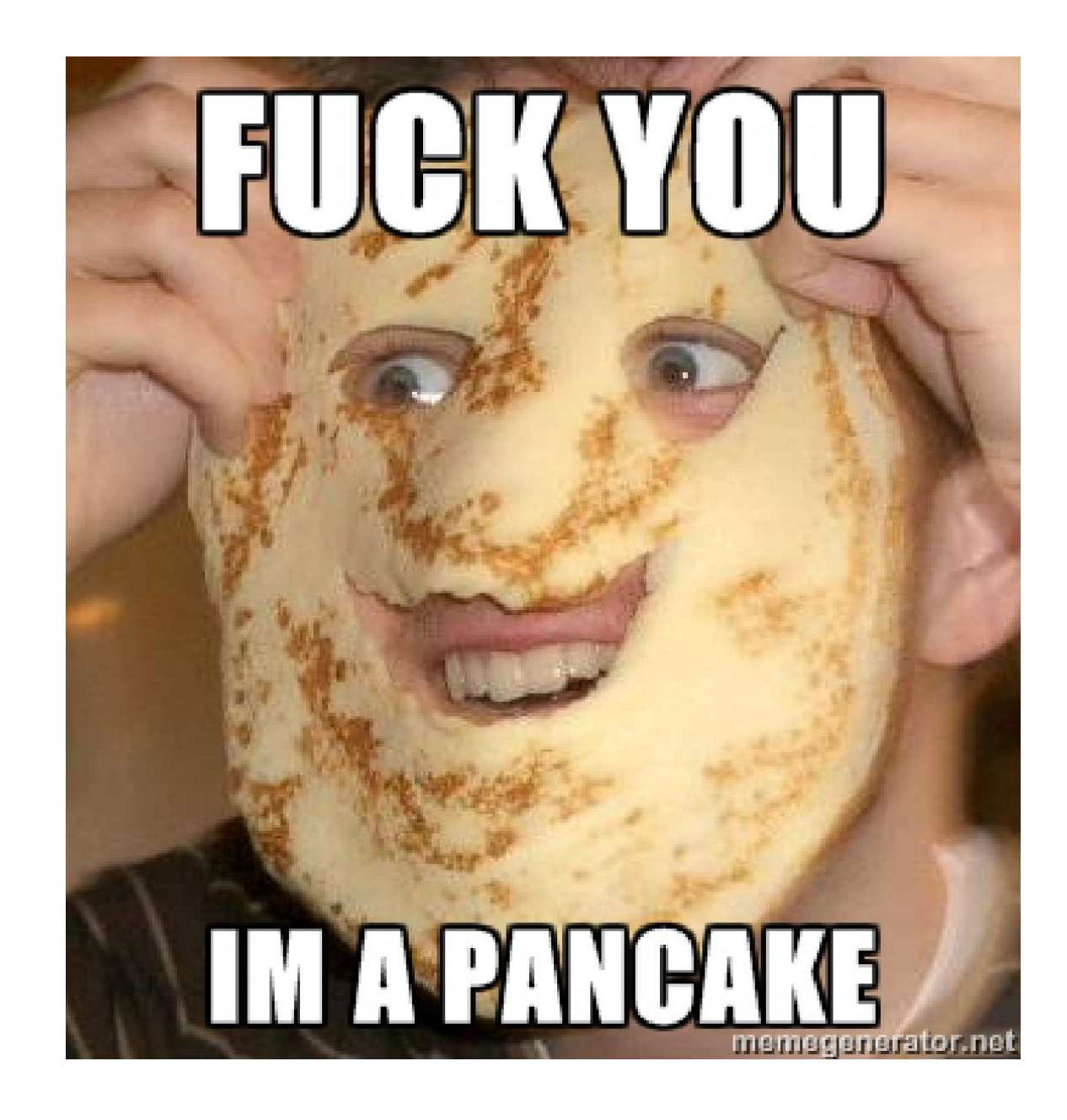

This presentation is going to show a simple tool to automatize the patch of binaries . Something like <sup>a</sup>reduced batch version of radare in few lines of C using the r2 api.

Patches are defined in a plain text file.

```
cp /bin/ls ls
 rapatch ls patch.txt
$ ./ls
Hello World!
```
# Where to get it?

You will need the r2 api in order to compile it

```
$ hg clone http://radare.org/hg/radare2<br>$ cd radare2<br>$ ./configure --prefix=/usr<br>$ make<br>$ sudo make symstall
  cd radare2
  ./configure --prefix=/usr
  make
   sudo make symstall
```
This tool lives in radare 2-extras repository.

\$ hg clone http://radare.org/hg/radare2-extras<br>\$ cd radare2-extras/binr/rapatch<br>\$ make

- cd radare2-extras/binr/rapatch
- make

#### File format

This is a sample rapatch script showing its features:

```
# comment
!echo Patching program
0x8048500 "Hello World"
0x8048200 2233440x8048300 : nop;nop;nop<br>ertru0 <sup>{</sup>
entry0 {# rarc2 integration<br>rrintf@olios($limp
  printf@alias(${imp.printf}); # flag subst main@global(,128) {
printf ("Hello %s", "World");: mov eax, 1
      : int 0x80
   } }
```
More features?

### Works for..

- -Windows , Linux, OSX, iOS
- x86/x86-64/arm
- -Fix vulnerabilities
- -Construct new programs
	- Reusing symbols and imports
	- Writing code/data everywhere

# Example

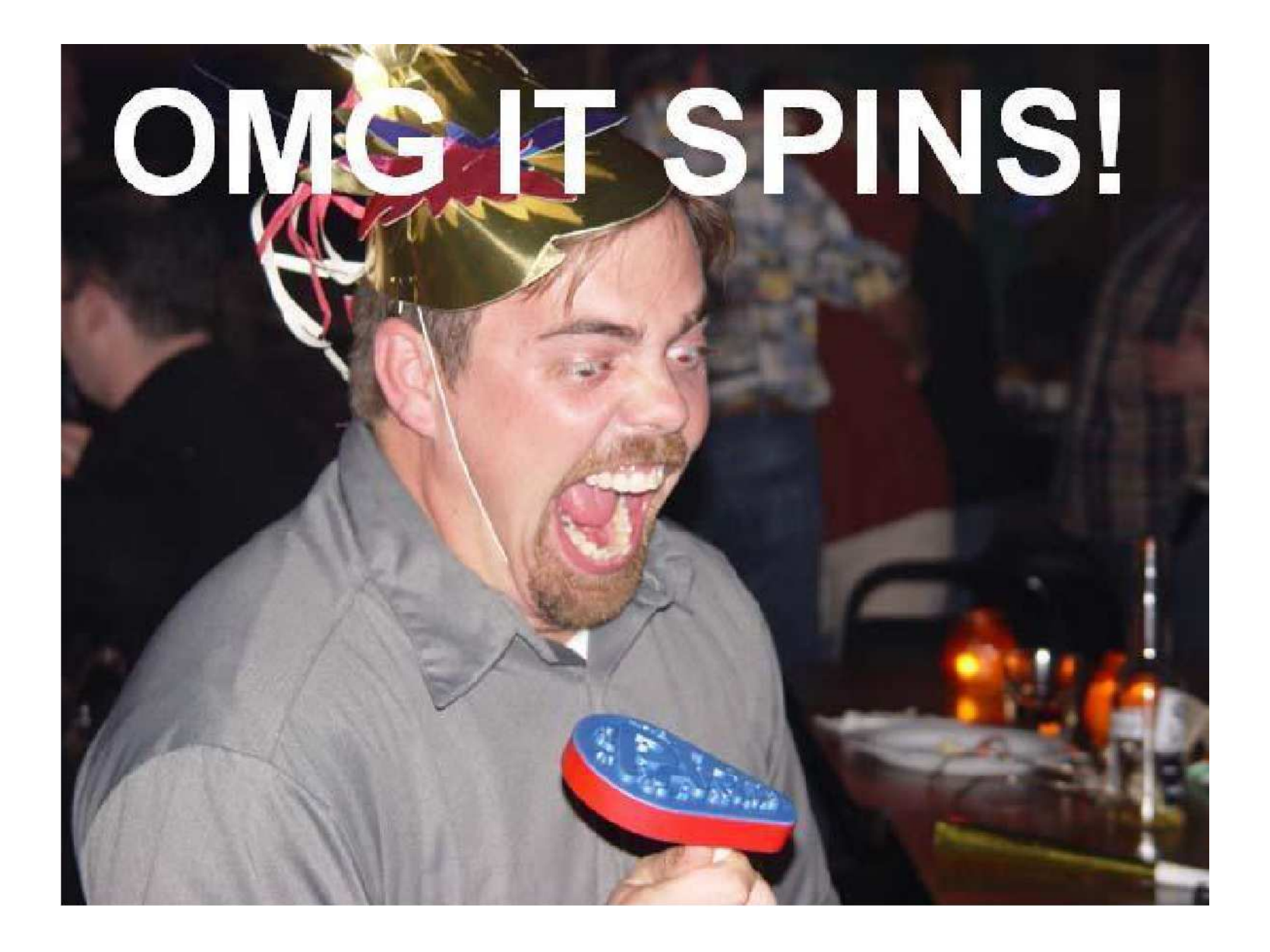

# Questions?

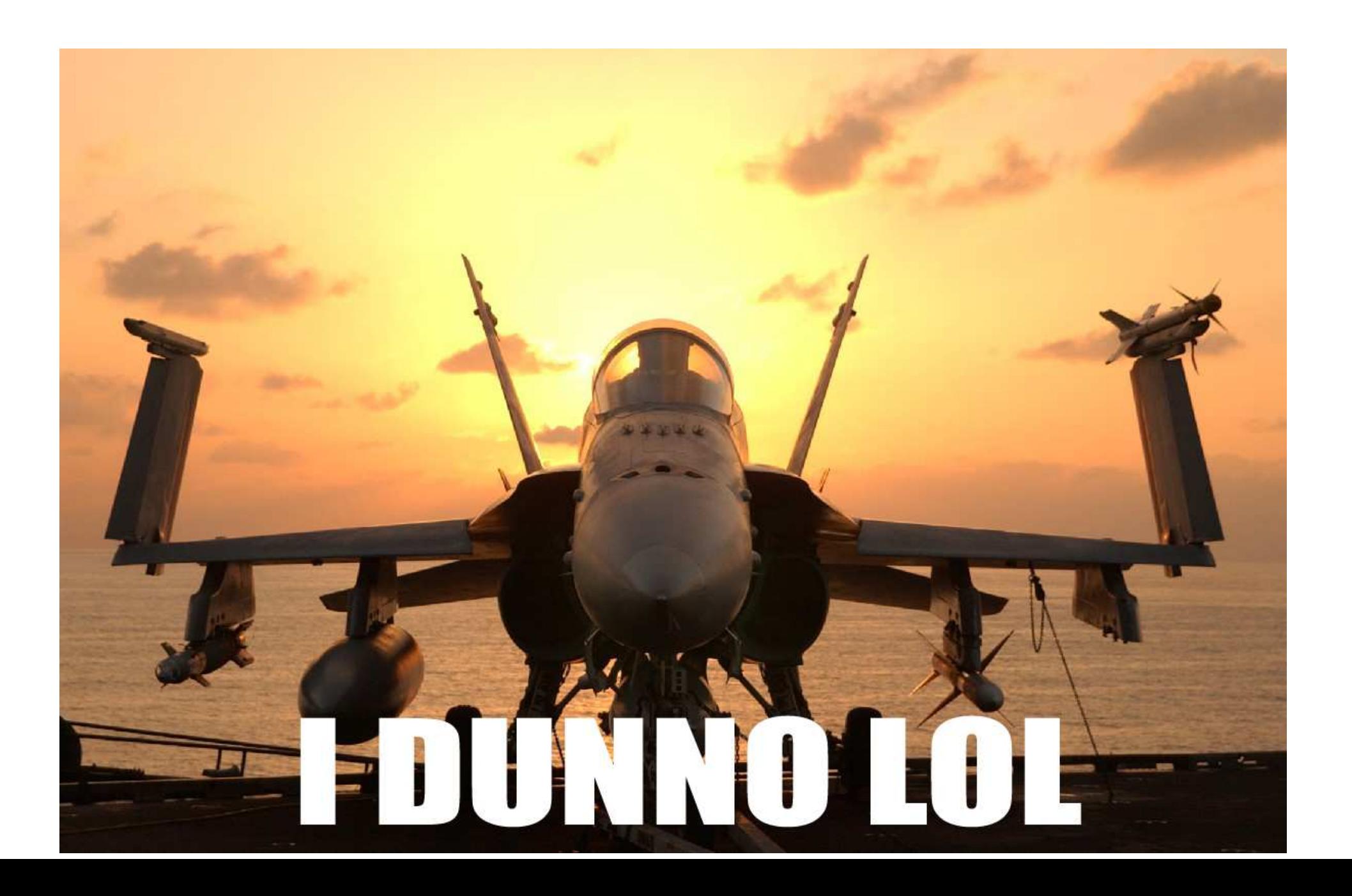